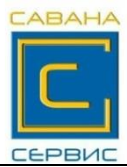

## **Центр технического обслуживания ООО «САВАНА СЕРВИС»**

**г. Гродно ул. Советских пограничников, 91 (вход со двора)** 

тел.(0152)**699-707** , факс(0152)**699-708** МТС **8 (029) 882-71-39** Velcom **8 (029) 166-07-61**

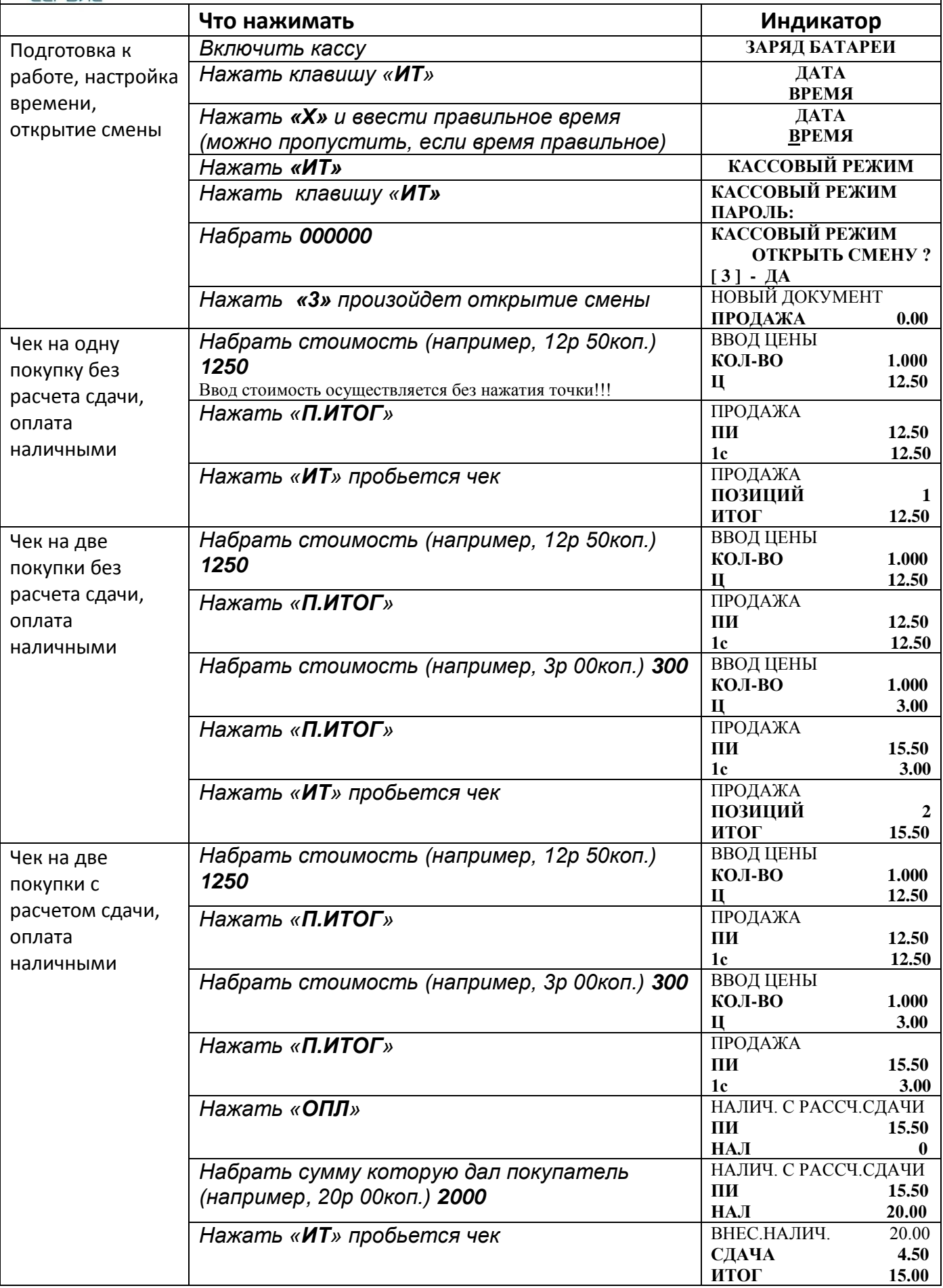

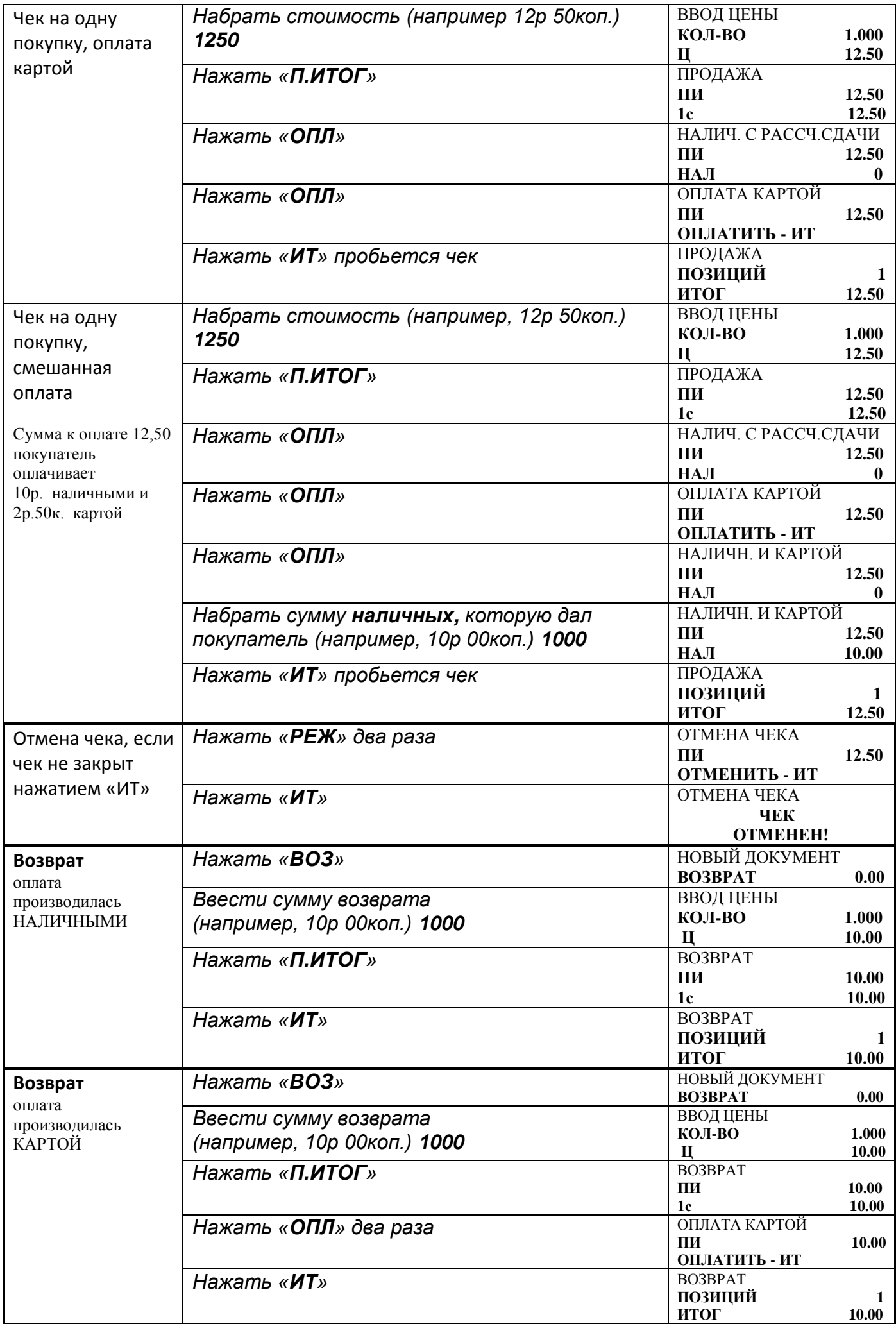

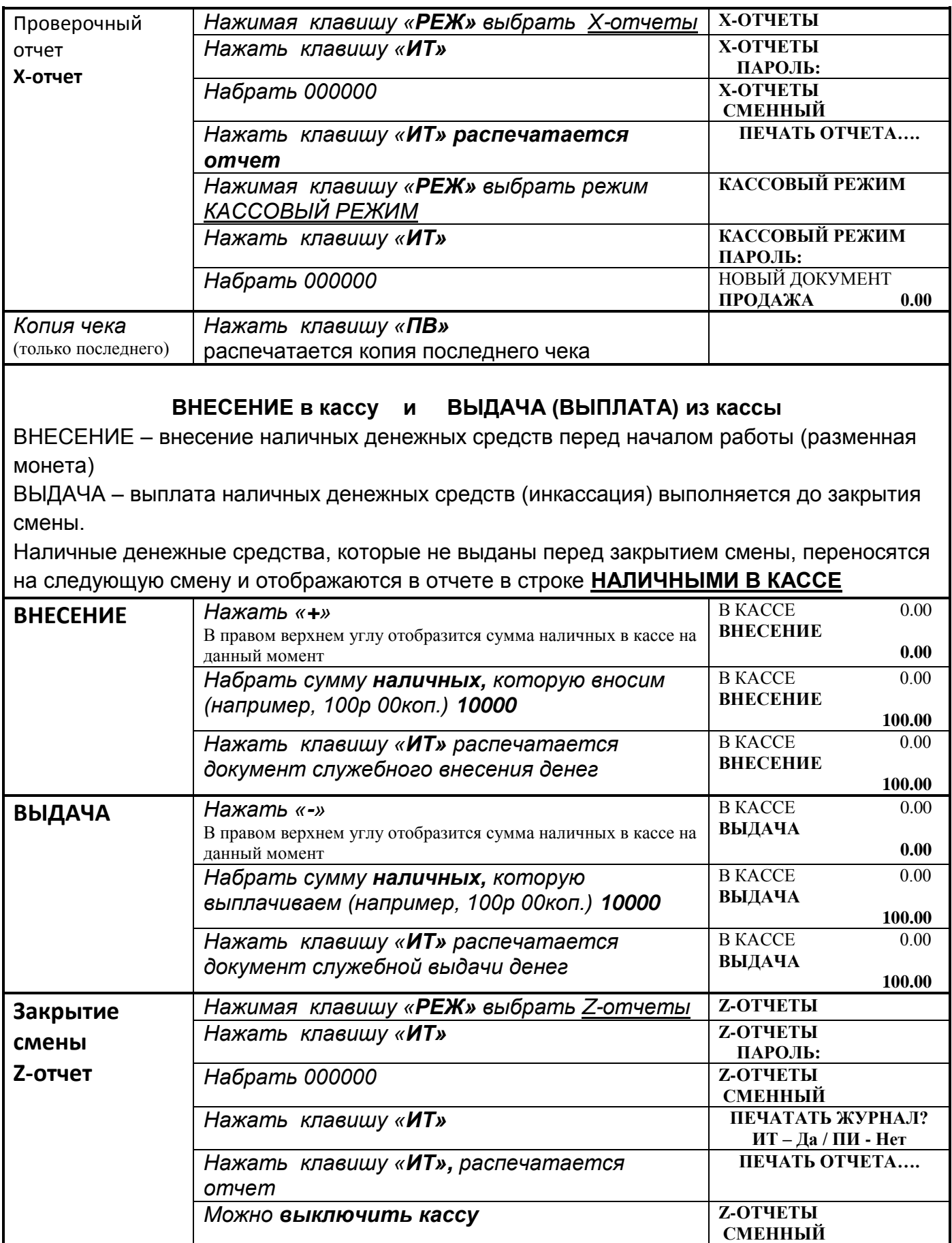